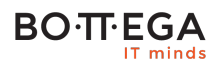

Program szkolenia:

### **Projektowanie, tworzenie aplikacji mobilnych na platformie Android**

### Informacje:

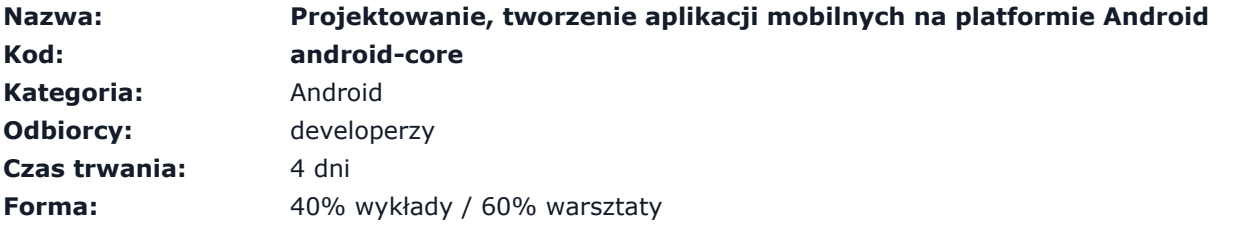

Szkolenie zostało przygotowane z myślą o programistach Java pragnących rozpocząć pracę na platformie Java oraz rozwinąć kompetencje do poziomu biegłego.

Szkolenie zawiera szereg praktycznych rozwiązań opracowanych na podstawie doświadczeń w dojrzałych projektach.

Program szkolenia został rozszerzony o aspekty architektury, wzorców i testowania automatycznego.

#### Materiały wstępne

Przed szkoleniem możesz zapoznać się z serią naszych artykułów: [Zaawansowane programowanie na](https://bottega.com.pl/artykuly-i-prezentacje#android)  [platformie Android.](https://bottega.com.pl/artykuly-i-prezentacje#android)

### Zalety szkolenia:

- Aspekty wydajności
- Architektura i wzorce projektowe
- Typowe pułapki oraz najlepsze praktyki

## **BO**·T·EGA

### Szczegółowy program:

#### **1. Podstawy systemu Android.**

- 1.1. Podstawy budowy platformy Android.
- 1.2. Architektura systemu podstawowe komponenty.
- 1.3. Komunikacja pomiędzy komponentami aplikacji.
- 1.4. Struktura projektu aplikacji.
- 1.5. Komunikacja pomiędzy aplikacjami zainstalowanymi w systemie.

#### **2. Zasoby aplikacji androidowych.**

- 2.1. Przegląd rodzajów zasobów.
- 2.2. Sposoby przechowywania grafiki.
- 2.3. Odwoływanie się do zasobów.
- 2.4. Uzależnienie zasobów od konfiguracji urządzenia.

**3. Projektowanie i implementacja warstwy prezentacji aplikacji.**

- 3.1. Budowanie interfejsu użytkownika za pomocą widoków.
	- 3.1.1. Deklaratywne budowanie interfejsu użytkownika.
	- 3.1.2. Budowanie widoków z użyciem kodu w Javie.
	- 3.1.3. Obsługa cyklu życia widoków.
	- 3.1.4. Projektowanie czytelnego interfejsu użytkownika.
	- 3.1.5. Obsługa zdarzeń interfejsu użytkownika.
- 3.2. Budowa ekranów interfejsu użytkownika z wykorzystaniem Activity.
	- 3.2.1. Implementacja Activity.
	- 3.2.2. Obsługa cyklu życia.
	- 3.2.3. Uruchamianie czynności.
	- 3.2.4. Projektowanie przepływu (flow) w aplikacji.

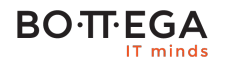

3.2.5. Obsługa stosu Activity.

3.2.6. Zapisywanie i odtwarzanie stanu aplikacji.

3.3. Budowa interfejsów użytkownika na wiele typów urządzeń (smartphone, tablet, tv) z wykorzystaniem Fragmentów.

3.3.1. Tworzenie i używanie Fragmentów.

3.3.2. Obsługa cyklu życia Fragmentów.

3.3.3. Manipulacja Fragmentami.

3.3.4. Komunikacja pomiędzy Fragmentami a Activity.

3.4. Używanie widoków opartych na adapterach w celu zaprezentowania na ekranie dużej ilości danych.

3.4.1. RecyclerView

3.4.2. ListView

3.5. Informowanie użytkownika o zdarzeniach za pomocą okien dialogowych i powiadomień (Notifications)

3.5.1. Tworzenie okien dialogowych.

3.5.2. Komunikacja dialogów z Activity.

3.5.3. Użycie powiadomień systemowych.

3.6. Stylowanie wyglądu aplikacji.

3.6.1. Deklaratywna definicja stylów.

3.6.2. Rozszerzanie stylów znajdujących się na urządzeniu.

3.7. Rysowanie interfejsu użytkownika oraz obsługa elementów graficznych i animacji.

3.7.1. Sposoby rysowania interfejsu użytkownika.

3.7.2. Tworzenie deklaratywnych zasobów graficznych.

3.7.3. Tworzenie skalowalnych zasobów graficznych (9 patch) i SVG.

3.7.4. Wczytywanie obrazów z zewnętrznych źródeł.

3.8. Obsługa asynchronicznych operacji w warstwie prezentacji.

**4. Trwały zapis danych użytkownika.**

#### **BOTTEGA** IT minds

4.1. Użycie SharedPreferences do zapisu ustawień użytkownika.

4.2. Obsługa plików w systemie Android.

4.3. Zapis i odczyt danych z External i Internal Storage.

4.4. Użycie bazy danych SQLite do zarządzania danymi użytkownika.

4.4.1. Tworzenie relacyjnych baz danych.

4.4.2. Tworzenie i wykonywanie zapytań do bazy danych i obsługa ich parametrów.

4.5. Dzielenie się danymi aplikacji za pomocą Content Providerów.

**5. Wykonywanie długotrwałych operacji w tle.**

5.1. Tworzenie usług (Service) wykonujących czynności w tle.

5.2. Uruchamianie i zarządzanie usługami.

5.3. Obsługa cyklu życia usługi.

5.4. Tworzenie usług wielowątkowych.

5.5. Powiadamianie użytkownika o rezultacie wykonywanych w tle operacji.

5.6. Tworzenie aplikacji, które są płynne w użyciu dzięki odpowiedniemu zarządzaniu wątkami.

#### **6. Bezpieczeństwo systemu i aplikacji.**

6.1. Analiza modelu bezpieczeństwa Androida.

6.2. Używanie pozwoleń (Permissions) w celu uzyskania dostępu do zasobów urządzenia.

6.3. Ochrona dostępu do komponentów aplikacji.

6.4. Definicja i używanie własnych pozwoleń.

**7. Komunikacja aplikacji z usługami zewnętrznymi.**

7.1. Osbługa REST Api do komunikacja z usługami zewnętrznymi.

**8. Utrzymanie kompatybilności ze starszymi urządzeniami.**

8.1. Przegląd i użycie bibliotek supportowych.

**9. Publikacja aplikacji w Google Play.**

# **BO**·**TT**·**EGA**

9.1. Proces optymalizacji aplikacji.

9.2. Podpisywanie aplikacji.

9.3. Umieszczanie aplikacji w sklepie Google Play.